## **TF-IDF** normalization

Latent semantic indexing (LSI) was first introduced for the analysis of scATAC-seq data by Cusanovich et al. 2018[1]. LSI combines steps of frequencyinverse document frequency (TF-IDF) normalization followed by singular value decomposition (SVD). Partek Flow wrapped Signac's TF-IDF normalization for single cell ATAC-seq dataset. It is a two-step normalization procedure that both normalizes across cells to correct for differences in cellular sequencing depth, and across peaks to give higher values to more rare peaks[2].

TF-IDF normalization in Flow can be invoked in Normalization and scaling section by clicking any single cell counts data node (Figure 1).

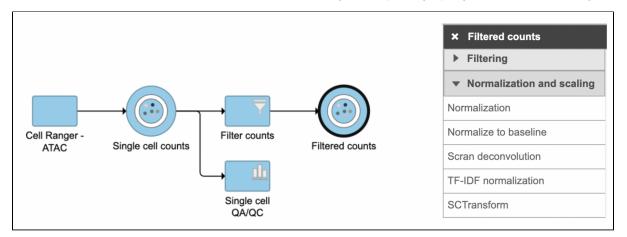

Figure 1. TF-IDF normalization task in Normalization and scaling section in Flow.

To run TF-IDF normalization,

- Click a single cell counts data node
- Click the Normalization and scaling section in the toolbox
- Click TF-IDF normalization

The output of **TF-IDF** normalization is a new data node that has been normalized by log(*TF x IDF*). We can then use this new normalized matrix for downstream analysis and visualization (Figure 2).

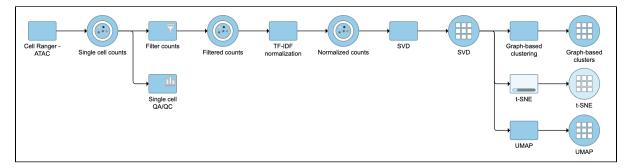

Figure 2. Example workflows to demonstrate downstream analysis and visualization of TF-IDF normalization output.

## References

- Cusanovich, D., Reddington, J., Garfield, D. *et al.* The *cis*-regulatory dynamics of embryonic development at single-cell resolution. *Nature* 555, 53 8–542 (2018). https://doi.org/10.1038/nature25981
- 2. https://satijalab.org/signac/index.html

## Additional Assistance

If you need additional assistance, please visit our support page to submit a help ticket or find phone numbers for regional support.